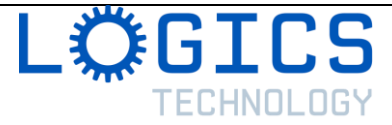

### **Canadian Trivia using Cortana**

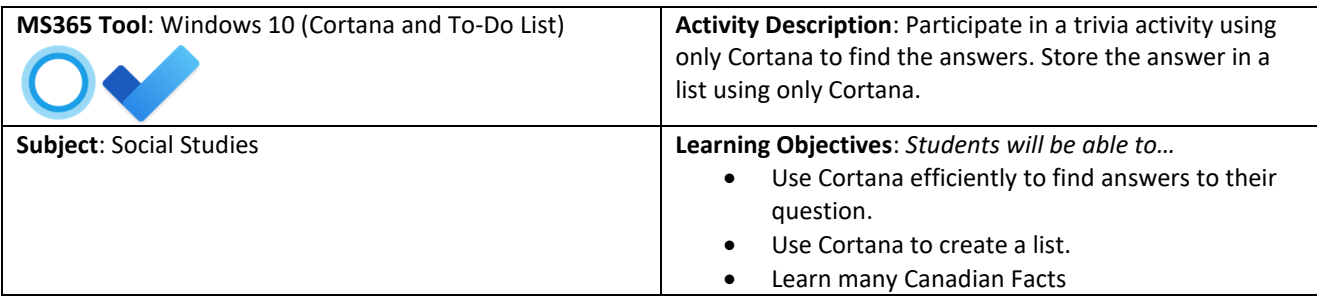

#### **Before the Lesson**:

- Ensure students have signed into Cortana using an Office 365 Education Account
- Ensure students have given appropriate permission to use Cortana on their Windows 10 device (allow microphone, allow speech recognition)
- Send students the list of questions (see APPENDIX A)

#### **Introduction**:

- Explain the purpose of learning how to use Cortana efficiently
- o *Quickly find answers to common questions without needing to type.*
- Explain the lesson objective
	- o *In this lesson, you will be using Cortana, the voice assistant part of Windows 10, to find answers to a trivia about Canadian geography. To ensure that you learn how to use Cortana efficiently, you will not be allowed to use any other tools, web browsers or devices. The only way to find answers is to ask questions to Cortana and click the link provided in the answer. Cortana also include a list feature. By using Cortana on Windows 10, you can add items to the list. This is useful to create reminders or a todo list. In this case, you will need to create a list and add your answers to your list by using only your voice.*

#### **Activity**:

- Ask students to log into their Windows 10 device.
- Ask them to click on the Cortana icon in the task bar (to the right of the search bar). Encourage students to try Cortana and ask questions about their own region or about a hobby or something that they like (a movie, a singer, a TV show, a sports team).

#### *PAUSE to allow students to informally use Cortana*

- Once they gained confidence with the tool and see what kind of question can be answered by Cortana, tell them they are now ready for trivia. You can make run it as a competition in your classroom. The first student submitting a list with all the answers is deemed to be the winner.
- Show them how they can create a list in Cortana and how they can add items to that list. Show them how to open the To Do app to find the items added to their list.
- Tell students that they will
- Send them the list of questions for Canadian Trivia

#### *PAUSE to allow students to find all the answers and add them to a list*

• If there is time left, you can invite your students to create their own trivia and check that Cortana can answer their questions. Then they can swap lists with a friend. They can write their question in a Microsoft Word document and use the "Share" button to send it to a friend.

*PAUSE to allow students to create their own trivia questions*

#### **Closing**:

Use the answer key (Appendix B) to provide feedback to your students.

#### **Assessment**:

- Use of the tools: *Did the student efficiently use Cortana to find answers? Could the student add answers to a list?*
- Questions: *Did the student create good trivia questions that can be answered by Cortana?*

# **The Great Canadian Trivia**

## *Questions*

- 1. What is the name of the point that belongs to the US, but that is actually attached to Canada south of Vancouver?
- 2. Which Canadian province has the largest lake?
- 3. What is the name of the Inuit territory in Quebec?
- 4. Where is the highest mountain located in Canada?
- 5. Which province is the largest producer of wheat in Canada?
- 6. In what years did Canada host the winter Olympics in Canada?
- 7. Who was the second prime minister of Canada?
- 8. What is Newfoundland known for?
- 9. What is the name of the Canadian Force Base located in New Brunswick?
- 10. In which province is the setting of Anne of Green Gables?

### **The Great Canadian Trivia**

*Answer Key*

- 1. What is the name of the point that belongs to the US, but that is actually attached to Canada south of Vancouver? (Point Roberts)
- 2. Which Canadian province has the largest lake? (Ontario)
- 3. What is the name of the Inuit territory in Quebec? (Nunavik)
- 4. Where is the highest mountain located in Canada? (Yukon)
- 5. Which province is the largest producer of wheat in Canada? (Saskatchewan)
- 6. In what years did Canada host the winter Olympics in Canada? (1988 and 2010)
- 7. Who was the second prime minister of Canada? (Alexandre Mackenzie)
- 8. What is Newfoundland known for? (ocean cliffs, icebergs or windswept clotheslines)
- 9. What is the name of the Canadian Force Base located in New Brunswick? (CFB Gadgetown)
- 10.In which province is the setting of Anne of Green Gables? (Prince Edward Island)